# **Bachelor-, Master- und Projektarbeitsthemen**

Verwandte Seiten: **[Abgeschlossene Arbeiten,](https://wiki.mi.ur.de/arbeiten/abgeschlossen) [Laufende Arbeiten](https://wiki.mi.ur.de/arbeiten/inbearbeitung)**

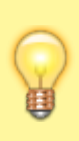

**Lesen Sie unbedingt die Informationen zum [Ablauf von Abschlussarbeiten.](https://wiki.mi.ur.de/arbeiten/ablauf_von_abschlussarbeiten)** Bei Interesse an einem der untenstehenden Themen kontaktieren Sie bitte den Betreuer direkt per E-Mail. Neben den hier ausgeschriebenen Arbeiten können Sie auch eigene Themen vorschlagen.

#### **Filtern nach Stichwort**

- [Annotation](https://wiki.mi.ur.de/arbeiten/start?dataflt%5B0%5D=stichworte_%3DAnnotation)
- [Computational Social Science](https://wiki.mi.ur.de/arbeiten/start?dataflt%5B0%5D=stichworte_%3DComputational%20Social%20Science)
- [Evaluation](https://wiki.mi.ur.de/arbeiten/start?dataflt%5B0%5D=stichworte_%3DEvaluation)
- [Hörfunkwerbung](https://wiki.mi.ur.de/arbeiten/start?dataflt%5B0%5D=stichworte_%3DH%C3%B6rfunkwerbung)
- [Image Classification](https://wiki.mi.ur.de/arbeiten/start?dataflt%5B0%5D=stichworte_%3DImage%20Classification)
- [LLM](https://wiki.mi.ur.de/arbeiten/start?dataflt%5B0%5D=stichworte_%3DLLM)
- [NLP](https://wiki.mi.ur.de/arbeiten/start?dataflt%5B0%5D=stichworte_%3DNLP)
- [Text Mining](https://wiki.mi.ur.de/arbeiten/start?dataflt%5B0%5D=stichworte_%3DText%20Mining)
- [Workload](https://wiki.mi.ur.de/arbeiten/start?dataflt%5B0%5D=stichworte_%3DWorkload)
- [XML](https://wiki.mi.ur.de/arbeiten/start?dataflt%5B0%5D=stichworte_%3DXML)
- [adpaptive systems](https://wiki.mi.ur.de/arbeiten/start?dataflt%5B0%5D=stichworte_%3Dadpaptive%20systems)
- [affordance](https://wiki.mi.ur.de/arbeiten/start?dataflt%5B0%5D=stichworte_%3Daffordance)
- [audio](https://wiki.mi.ur.de/arbeiten/start?dataflt%5B0%5D=stichworte_%3Daudio)
- [automotive user experience](https://wiki.mi.ur.de/arbeiten/start?dataflt%5B0%5D=stichworte_%3Dautomotive%20user%20experience)
- [digitale Öffentlichkeit](https://wiki.mi.ur.de/arbeiten/start?dataflt%5B0%5D=stichworte_%3Ddigitale%20%C3%96ffentlichkeit)
- [hedonomics](https://wiki.mi.ur.de/arbeiten/start?dataflt%5B0%5D=stichworte_%3Dhedonomics)
- [interaction techniques](https://wiki.mi.ur.de/arbeiten/start?dataflt%5B0%5D=stichworte_%3Dinteraction%20techniques)
- [interactive tabletops](https://wiki.mi.ur.de/arbeiten/start?dataflt%5B0%5D=stichworte_%3Dinteractive%20tabletops)
- [joy of use](https://wiki.mi.ur.de/arbeiten/start?dataflt%5B0%5D=stichworte_%3Djoy%20of%20use)
- $\cdot$  [llm](https://wiki.mi.ur.de/arbeiten/start?dataflt%5B0%5D=stichworte_%3Dllm)
- [physical-digital](https://wiki.mi.ur.de/arbeiten/start?dataflt%5B0%5D=stichworte_%3Dphysical-digital)
- [sketchable interaction](https://wiki.mi.ur.de/arbeiten/start?dataflt%5B0%5D=stichworte_%3Dsketchable%20interaction)
- [sound](https://wiki.mi.ur.de/arbeiten/start?dataflt%5B0%5D=stichworte_%3Dsound)
- [sound design](https://wiki.mi.ur.de/arbeiten/start?dataflt%5B0%5D=stichworte_%3Dsound%20design)
- [tangible user interface](https://wiki.mi.ur.de/arbeiten/start?dataflt%5B0%5D=stichworte_%3Dtangible%20user%20interface)
- [tldraw](https://wiki.mi.ur.de/arbeiten/start?dataflt%5B0%5D=stichworte_%3Dtldraw)
- [ultrasound](https://wiki.mi.ur.de/arbeiten/start?dataflt%5B0%5D=stichworte_%3Dultrasound)
- [user interface](https://wiki.mi.ur.de/arbeiten/start?dataflt%5B0%5D=stichworte_%3Duser%20interface)
- [web development](https://wiki.mi.ur.de/arbeiten/start?dataflt%5B0%5D=stichworte_%3Dweb%20development)
- [webbasierte Anwendung](https://wiki.mi.ur.de/arbeiten/start?dataflt%5B0%5D=stichworte_%3Dwebbasierte%20Anwendung)

Legende: **BA**: Bachelorarbeit - **MA**: Masterarbeit - **FP**: Projekt für Master-Modul MEI-M 40 (Forschungsmodul) - **EP**: Projekt für Master-Modul MEI-M 26 (Projektmodul).

Neue Themen stehen ganz oben.

### **Offene Themen: Bachelorarbeiten**

Das Robotik-Labor an der OTH Regensburg [bietet ebenfalls Themen für Abschlussarbeiten an](https://www.oth-regensburg.de/fileadmin/media/fakultaeten/m/labore/Robotik/ProjektAbschlussArbeiten/01a_Themensammlung_Koop_Medieninformatik_WEB.pdf). Nach Absprache können Sie diese auch im Rahmen einer Bachelor- oder Masterarbeit in der Medieninformatik bearbeiten.

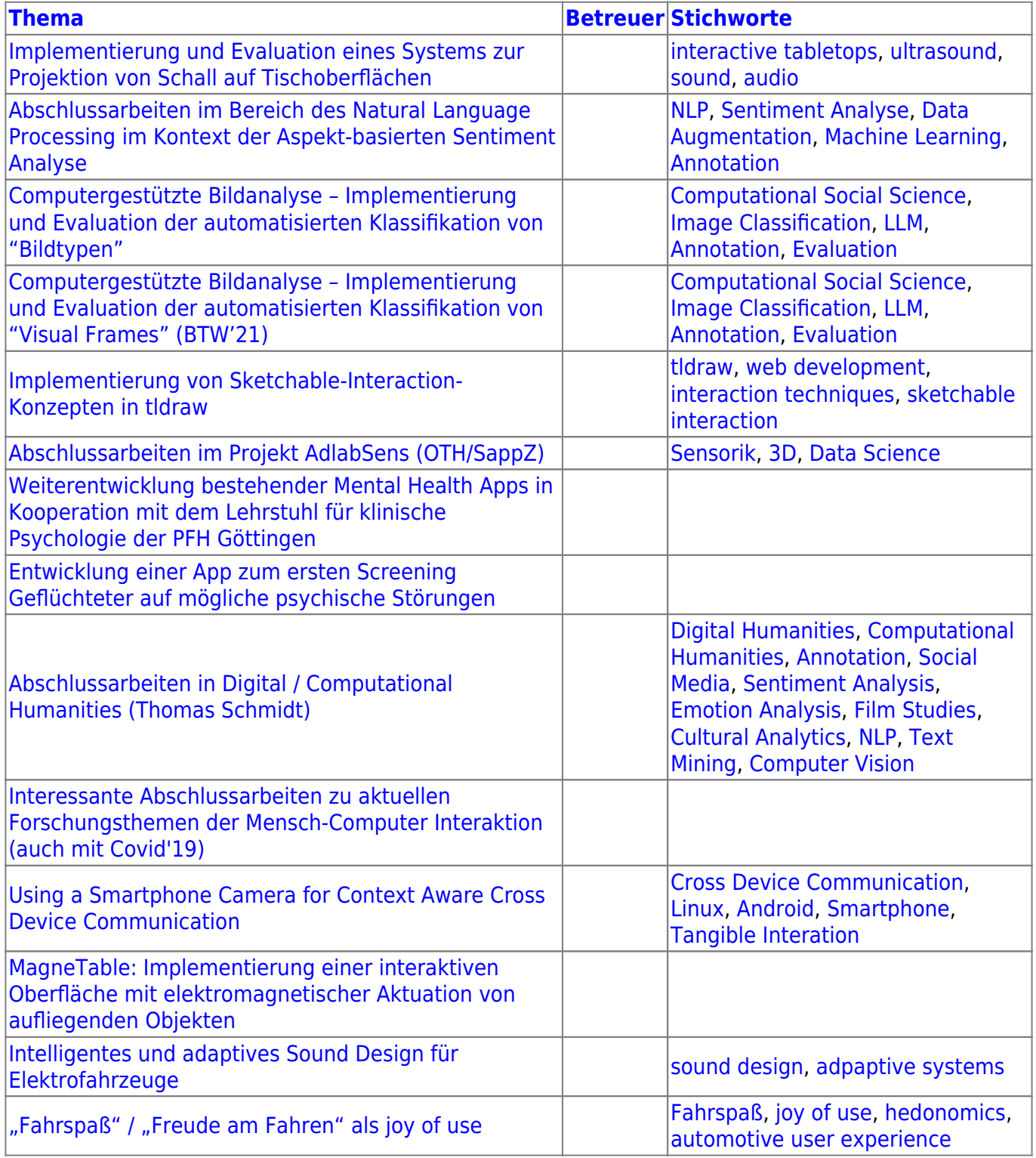

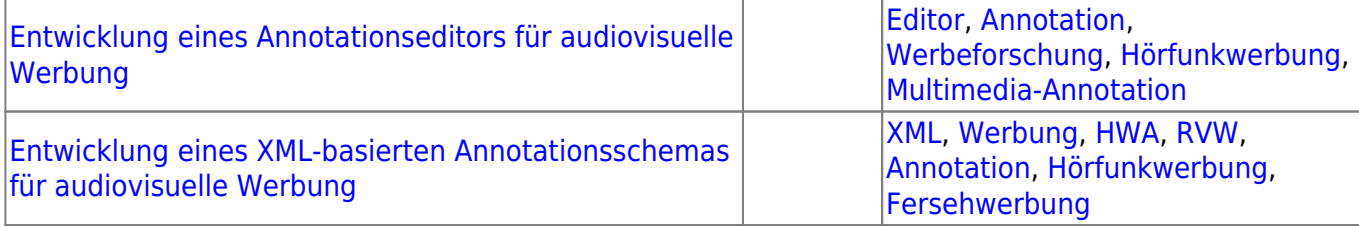

## **Offene Themen: Masterarbeiten**

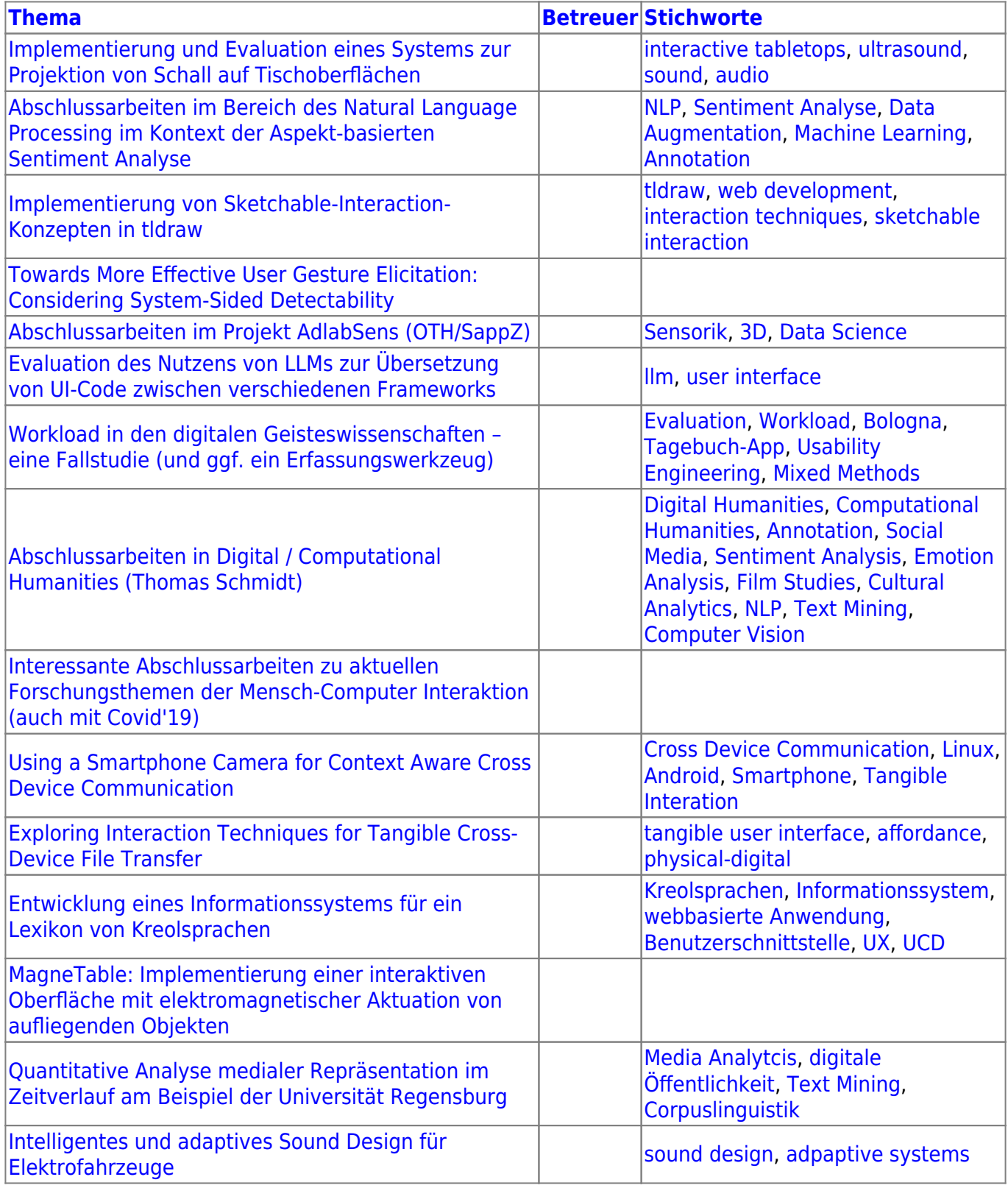

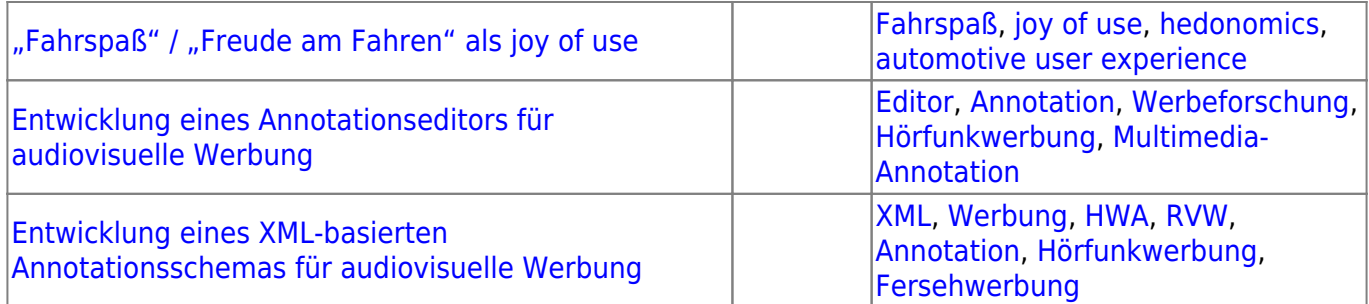

### **Offene Themen: Entwicklungsprojekt Master**

**[Thema](https://wiki.mi.ur.de/arbeiten/start?datasrt=%25title%25) [Betreuer](https://wiki.mi.ur.de/arbeiten/start?datasrt=betreuer) [Stichworte](https://wiki.mi.ur.de/arbeiten/start?datasrt=stichworte)** Nichts gefunden

#### **Offene Themen: Forschungsprojekt Master**

**[Thema](https://wiki.mi.ur.de/arbeiten/start?datasrt=%25title%25) [Betreuer](https://wiki.mi.ur.de/arbeiten/start?datasrt=betreuer) [Stichworte](https://wiki.mi.ur.de/arbeiten/start?datasrt=stichworte)** Nichts gefunden

From: <https://wiki.mi.ur.de/>- **MI Wiki**

Permanent link: **<https://wiki.mi.ur.de/arbeiten/start?rev=1521471628>**

Last update: **19.03.2018 15:00**

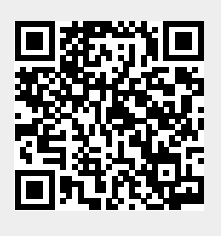